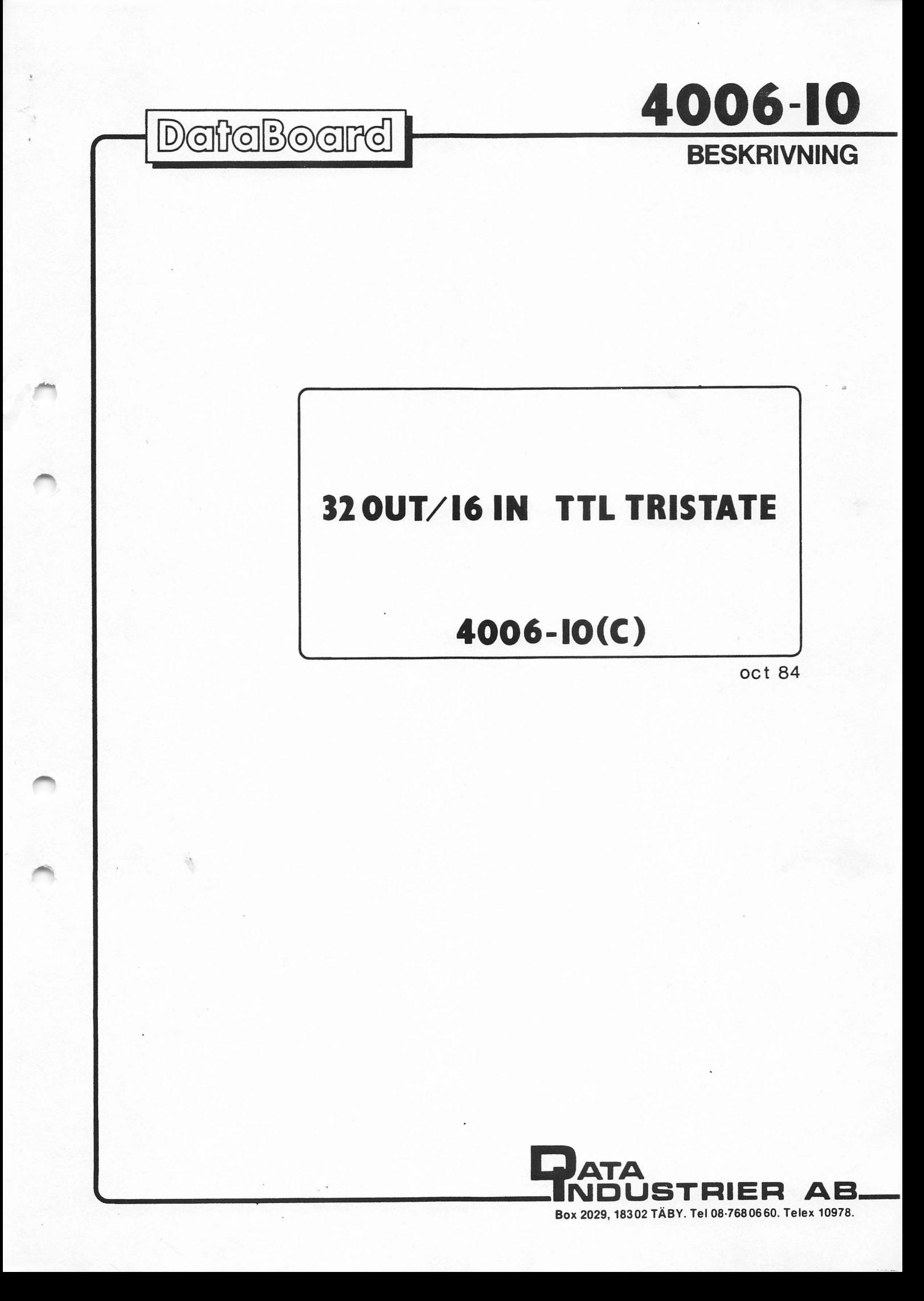

 $4006 - 10$  1 (5)

CONTENTS INNEHÅLL 1. Description<br>2. Installation 1. Beskrivning<br>2. Installation  $3. I/O$ -commands 3. I/O-kommandon 4. I/O pin numbering 4. I/O stifts numrering 5. Technical data 5. Tekniska data 6. Component diagram 6. Komponent placering DESCRIPTION BESKRIVNING

The 4006-10 is an I/O module 4006-10 ar en I/O modul för TTL for TTL compatible signalling, kompatibel signalering, som har providing 16 inputs and 32 16 ingångar och 32 utgångar. outputs.

The earlier 4006-00 shall only Tidigare version 4006-00 skall be used in 1043/44 or 1057 or endast användas i 1043/44, 1057 eller 1062 eller ABC80 system.<br>Använd annars 4006-10. 1062 or ABC80 systems. Otherwise use 4006-10.

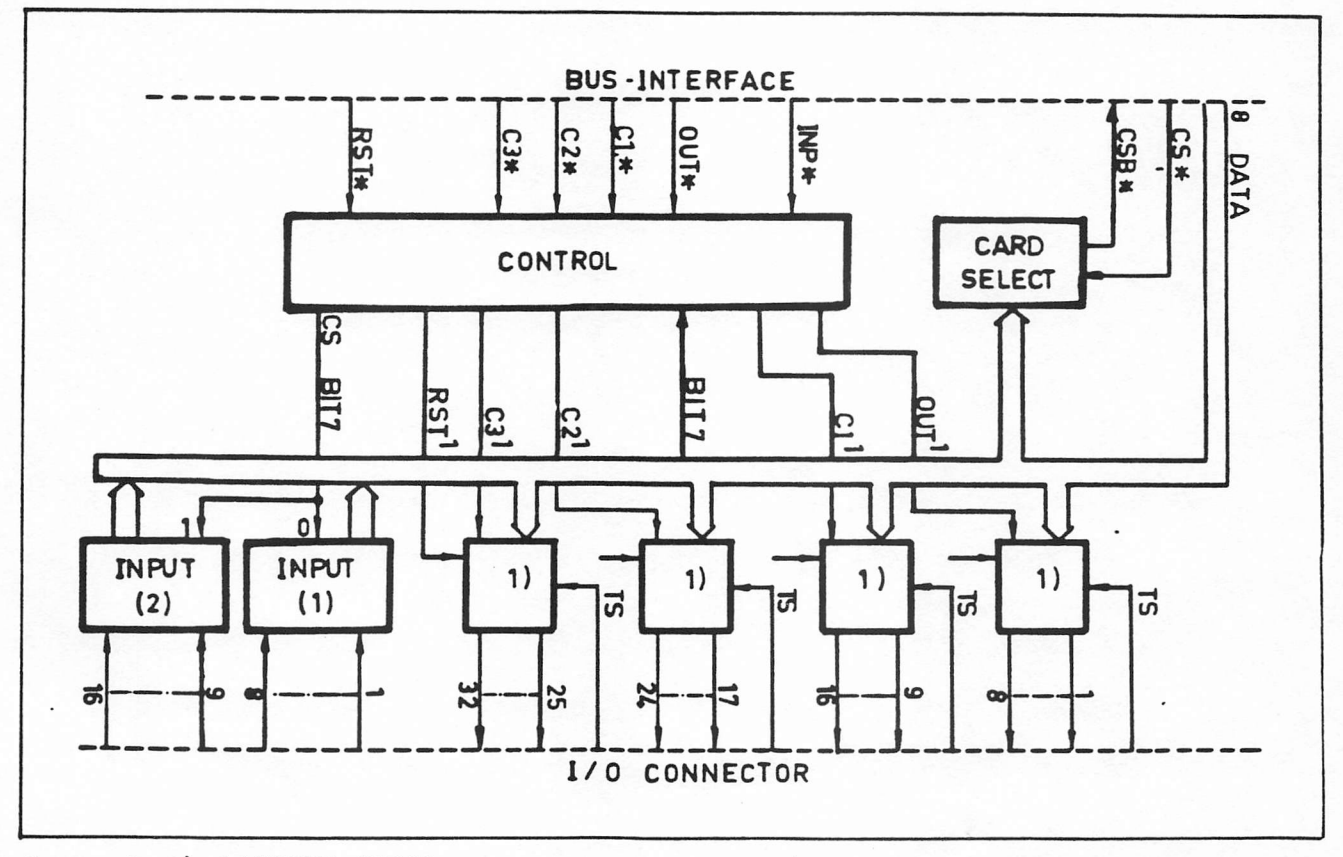

Comment: 1) LATCHED DRIVE TS FÖR "TRISTATE"-CONTROL 32 ouT / 16 IN TTL TRISTATE oct 84(C) 4006-10 2 (5) 

The interface is controlled on Interfacet styrs på byte-nivå. het interface to controlled on interfacet bejed på sjed milde. groups of inputs and outputs. 8 bitar parallellt anvands. The input group is selected when the card is selected, using bit 7. Separate commands are used for the four output groups.The outputs are latched Utgangarna ir buffrade p& kortet on-board and are switched ON och ställs om genom att sätta or OFF by setting the corre- motsvarande bit: 1->5V, 0->0V sponding bit in the command: i kommandot för gruppen.  $1 -> 5V$ ,  $0 -> 0V$ . Ing&ngsgruppen valjs med bit 7, då kortet väljs. Separata kommandon anvands for beparata Rommandon unvund<br>de fyra utgångsgrupperna.

The outputs are of the type TRI-STATE, either 5V, OV or passive high impendance out. For each of the four output groups,an external signal sets erna véljs passiva eller aktiva the group passive or active.To genom externa signaler. For att enable the outputs, the tri-state control inputs shall tri-state styring&ng vara OV. be OV. Without external signals, the tri-state control byglas till OV i kontakten. may be wired to OV in the connector.

The RST\* command resets all output lines to OV.

A code strip is mounted on the En kodplugg finns på I/O-kontakten<br>I/O connector to protect the för att förhindra insättning fel for att forhindra inséttning fel I/O connector to protect the<br>module from being inserted vég i databussen. Pluggen kan kodas och I/O-kablarna likas& for with the wrong end into the backplane.The user may code att endast passa till rätt kort. the cables for the right card. \*\*\*\*\*\*\*\*\*\*\*\*\*\*\*\*\*\*\*\*\*\*\*\*\*\*\*\*\*\*\*

## INSTALLATION

1. Select the card address by a code plug in position 2C. An open jumper means binary "1". Note that the least significant bit is to the left.

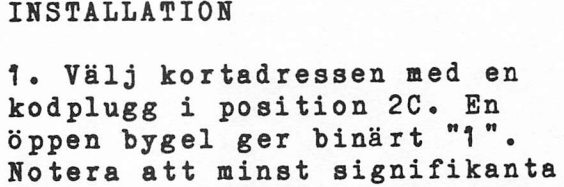

bit är till vänster.

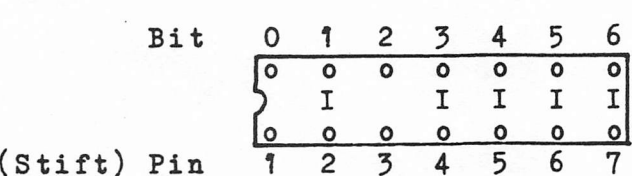

2. Wire the tristate control signals in the I/0-connector. An output group is activated by pulling the control to OV. Alternatively external signals are used for the control.

Example= 05 Octal = 0 000 701 Binary

2. Vira tristate-styrsignalerna i I/0-kontakten. En utgångsgrupp aktiveras genom att dra signalen till OV. Alternativt kan externa signaler styra tristate.

-------------------------INSTALLATION

Utgångarna är av typ TRI-STATE, antingen 5V, OV eller passivt

Vardera av de fyra utg&ngsgrupp-

ge utsignaler, skall motsvarande

Kommandot RST\* återställer alla

Utan externa signaler kan den

högimpediva. (TTL)

utsignaler till OV.

32 ouT / 16 IN TTL TRISTATE oct 84(C) 4006-10 3 (5) I/O-COMMANDS I/O-KOMMANDON Signal CS\* Select card and define group to be input at<br>ASSEMB OUT 1 the next INP\* command. Data bit 7 selects ASSEMB OUT  $\uparrow$  the next INP<sup>\*</sup> command. Data bit 7 selects FORTR OUTPUT(1)=A the group. Bit 7 = 0 Select group 0.(0-7) PASCAL OUT  $(1.4)$  Bit  $7 = 1$  Select group  $1.(8-15)$ BASIC OUT 1.A Välj kort och definiera grupp för inläsning for efterféljande INP\* kommando. Bit  $7 = 0$  Välj grupp 0.  $(0-7)$ <br>Bit  $7 = 1$  Välj grupp 1.  $(8-15)$ Signal INP<sup>\*</sup> Read the channels 0-7 (group 0) or 8-15 ASSEMB INP 0 (group 1), as selected by the previous CS\* FORTR A=INPUT(O) command. INP<sup>\*</sup> always reads the inputs<br>PASCAL A=INP(O) momentarily. OV in gives logical 0. BASIC  $A = INFO(0)$ Läser kanalerna 0-7 (grupp 0) eller 8-15 (grupp 1), enligt val i tidigare CS\* kommando. INP\* l&ser alltid momentant. OV in ger logisk 0. Signal RST\* Reset all I/O-cards. Sets all output = 0. ASSEMB INP 7<br>FORTR A=INPUT(7) Återställer alla I/O-kort. Sätter alla PASCAL  $A=IMP(7)$  utgångar = 0.<br>BASIC  $A=IMP(7)$ Signal OUT\* Sets the output latches for output group OUT. ASSEMB OUT O Logic O gives OV out. FORTR OUTPUT(O)=A PASCAL OUT (0,4) Satter utg&ngsbuffrarna for grupp OUT. BASIC OUT O,A Logisk O ger OV ut. Signal ci\* Sets the output latches for output group C1. ASSEMB OUT 2 Logic O gives OV out. FORTR OUTPUT(2)=A PASCAL OUT (2,A) Satter utg&ngsbuffrarna for grupp Ci. BASIC OUT 2,A Logisk O ger OV ut. ------------------------Signal  $C2^*$  Sets the output latches for output group  $C2$ . ASSEMB OUT 3 Logic O gives OV out. FORTR OUTPUT(3)=A PASCAL OUT (3,4) Satter utg&ngsbuffrarna for grupp C2. BASIC OUT 3,A Logisk O ger OV ut. Signal C3<sup>\*</sup> Sets the output latches for output group C3. ASSEMB OUT 4 Logic O gives OV out. FORTR OUTPUT(4)=A PASCAL OUT (4,4) Satter utg&angsbuffrarna for grupp C3. BASIC OUT 4,A Logisk O ger OV ut.. . . . . . . . . . . . . . . .

32 OUT / 16 IN TTL TRISTATE 0CT 84(C) 4006-10 4 (5) 

 $I/O-CONNECTOR$ 

Seen from outside.

 $I/O - KONTAKT$ 

Sedd utifrån.

 $A$  $\, {\bf B}$ OV for input  $0, 32, 0$ OV for input Input  $group(CS:7=1)$ , Bit 6  $\begin{vmatrix} 0 & 31 & 0 \end{vmatrix}$ Bit 7, Input  $group(CS:7=1)$ Bit 5, Input group(CS:7=1)<br>Bit 3, Input group(CS:7=1)<br>Bit 1, Input group(CS:7=1) Input  $group(CS:7=1)$ , Bit 4<br>Input  $group(CS:7=1)$ , Bit 2  $\begin{vmatrix} 0 & 30 & 0 \end{vmatrix}$  $|0290|$ Input  $group(CS:7=1)$ , Bit O  $\begin{bmatrix} 0 & 28 & 0 \end{bmatrix}$ OV for input  $|0270|$ OV for input OV for input  $\begin{vmatrix} 0 & 26 & 0 \end{vmatrix}$ OV for input  $\begin{vmatrix} 0 & 25 & 0 \end{vmatrix}$ OV for input OV for input Input  $group(CS:7=0)$ , Bit 6  $|0 24 0|$ Bit 7, Input group(CS:7=0) Input group(CS:7=0), Bit 4  $|0230|$ Bit 5, Input  $group(CS:7=0)$ Bit 3, Input group(CS:7=0)<br>Bit 1, Input group(CS:7=0) Input group(CS:7=0), Bit 2<br>Input group(CS:7=0), Bit 0  $|0220|$  $0210$ OV for input  $0200$ OV for input OV for output return  $0 190$ OV for output return Tri-state Group C2\*  $\circ$  18 $\circ$ Tri-state Group C3\* Tri-state Group OUT\*  $|017$  of Tri-state Group C1\* Output group  $C3^*$ , Bit 6<br>
Output group  $C3^*$ , Bit 4<br>
Output group  $C3^*$ , Bit 2<br>
Output group  $C3^*$ , Bit 2<br>
Output group  $C2^*$ , Bit 6<br>
Output group  $C2^*$ , Bit 6<br>
Output group  $C3^*$ , Bit 6  $|0160|$ Bit 7, Output group C3\* Bit 5, Output group C3\*<br>Bit 3, Output group C3\*  $0 15$  o  $0 14 0$  $0 130$ Bit 1, Output group C3\*  $0 12 0$ Bit 7, Output group C2\* Output group C2\*, Bit 4  $\begin{bmatrix} 0 \\ 1 \\ 0 \end{bmatrix}$ Bit 5, Output group C2\* Output group C2\*,  $|0100|$ Bit 3, Output group C2\* Bit 2 Output group C2\*, Bit O  $|090|$ Bit 1, Output group C2\* Output group C1\*,<br>Output group C1\*,<br>Output group C1\*,<br>Output group C1\*,  $0 8 0$ Bit 7, Output group C1\*<br>Bit 5, Output group C1\* Bit 6  $\begin{bmatrix} 0 & 7 & 0 \\ 0 & 6 & 0 \end{bmatrix}$ Bit 4 Bit 2 Bit 3, Output group C1\* Bit O  $\begin{bmatrix} 0 & 5 & 0 \end{bmatrix}$ Bit 1, Output group C1\* Output group OUT\*, Bit 6<br>Output group OUT\* Bit 4  $\begin{vmatrix} 0 & 4 & 0 \end{vmatrix}$ Bit 7, Output group OUT\*  $\begin{array}{ccc} \circ & \circ \end{array}$ Bit 5, Output group OUT\* Output group OUT\*, Bit 2  $0 2 0$ Bit 3, Output group OUT\*  $1$  o Bit 1, Output group OUT\* Output group OUT\*, Bit O ۱o

 $2P$ 

32 ouT / 16 IN TTL TRISTATE OCT 84(C) 4006-10 5 (5) TECHNICAL DATA TEKNISKA DATA Power supply: Kraftforsorjning:  $- - - - -$ +5V +-5% 570 mA + Load +5V +-5% 570 mA + Yttre last Bus connection: Busanslutning: --------------1/0- Bide of DataBoard bus I/O-sidan av DataBoard bussen Connectors: Kontakter: ---------------------Type B, 64pin two-row plug Typ B, 64stifts, tvåradiga, hane, Euroconnectors DIN 41612 on Europakontakter p& I/0 och buss- sida. Kodplugg p& I/O-sidan. I/O and bus side. Code strip on I/0-side. Size: Storlek: 100 \* 760 mm Eurocard 100 \* 760 mm Eurocard Bus pin numbering: Bus stiftsnumrering: standard DataBoard I/0-bus. Standard DataBoard I/0-buss. The CSB\* signal for bus CSB\* signalen för buss-expansion expansion is available. finns. I/O-connector pin numbering: I/O-kontakt stiftsnumrering: --------------------------<br>See below. se nedan. Outputs/ Inputs: UtgAngar/ IngAngar: ----------------TTL compatible TTL kompatibla Output capacity: 10 TTL Utg&angskapacitet: 10 TTL Input load: 1 TTL Ingaéngsbelastning: 1 TTL This information is subject to change without notice. LJ

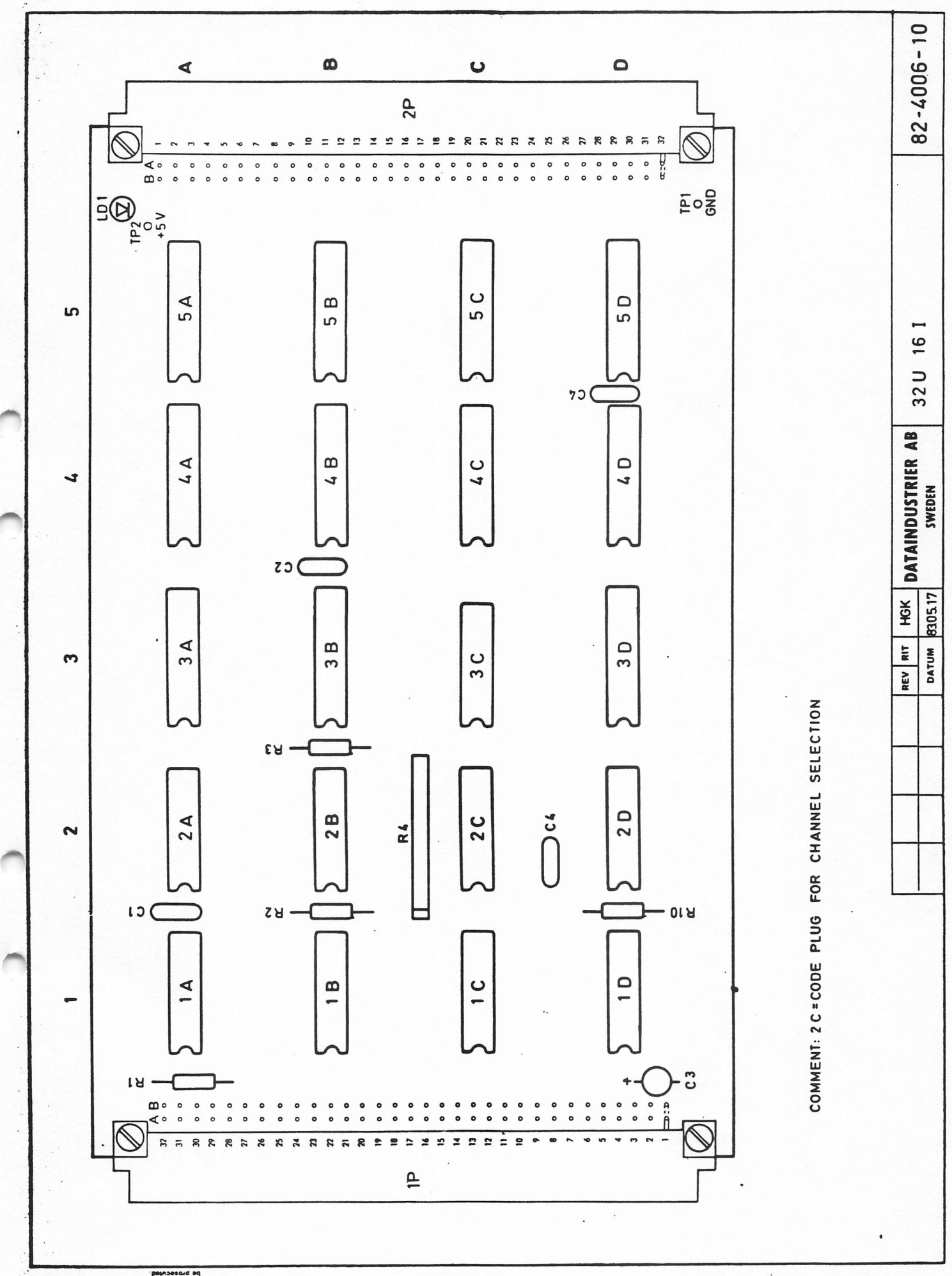

eique se han<br>neo ent bra<br>heq bridt a of بيم<br>ما

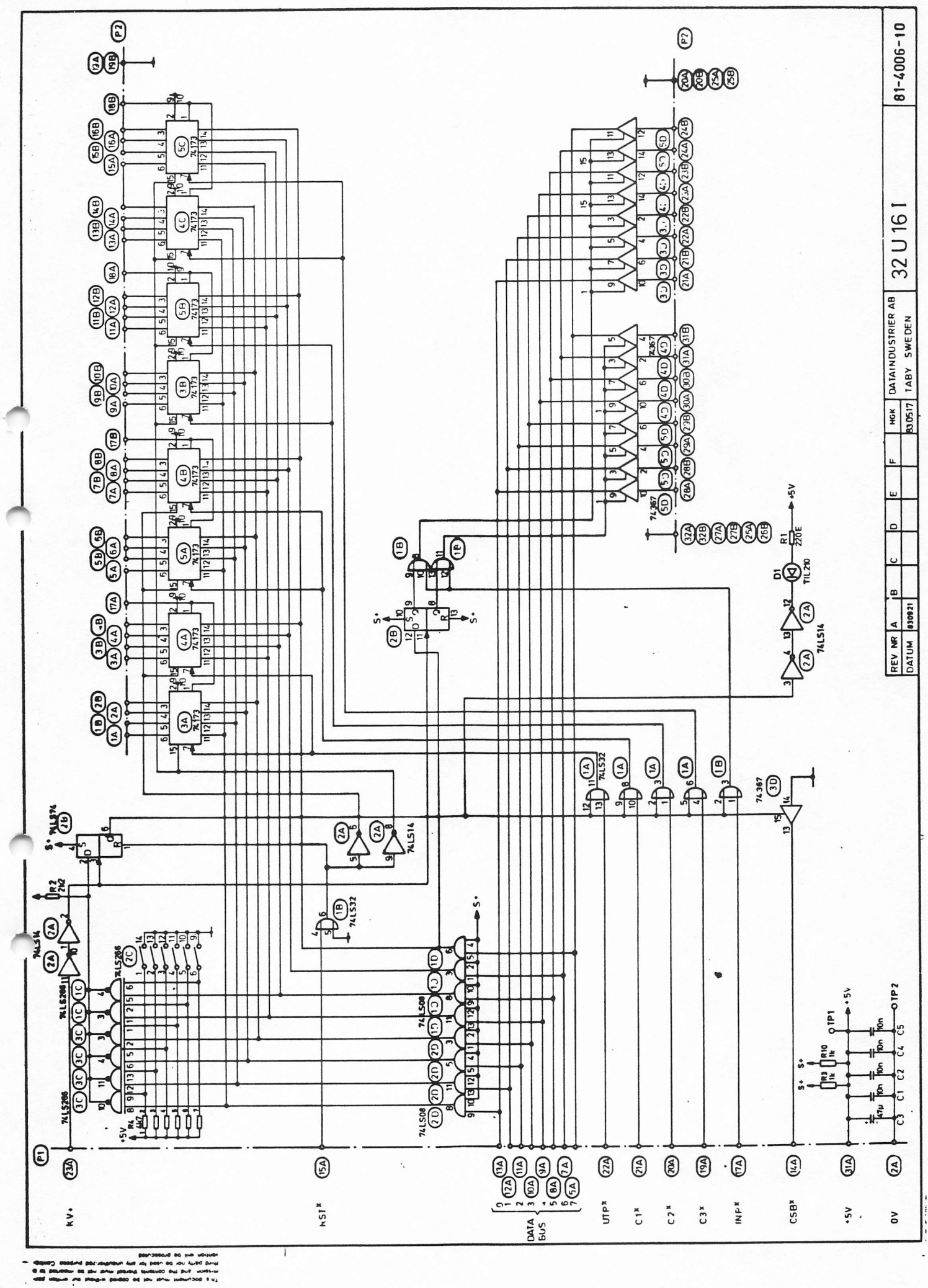

Ξ

DOCUMENTATION COMMENT REPORT Nr: \_\_\_\_\_\_\_

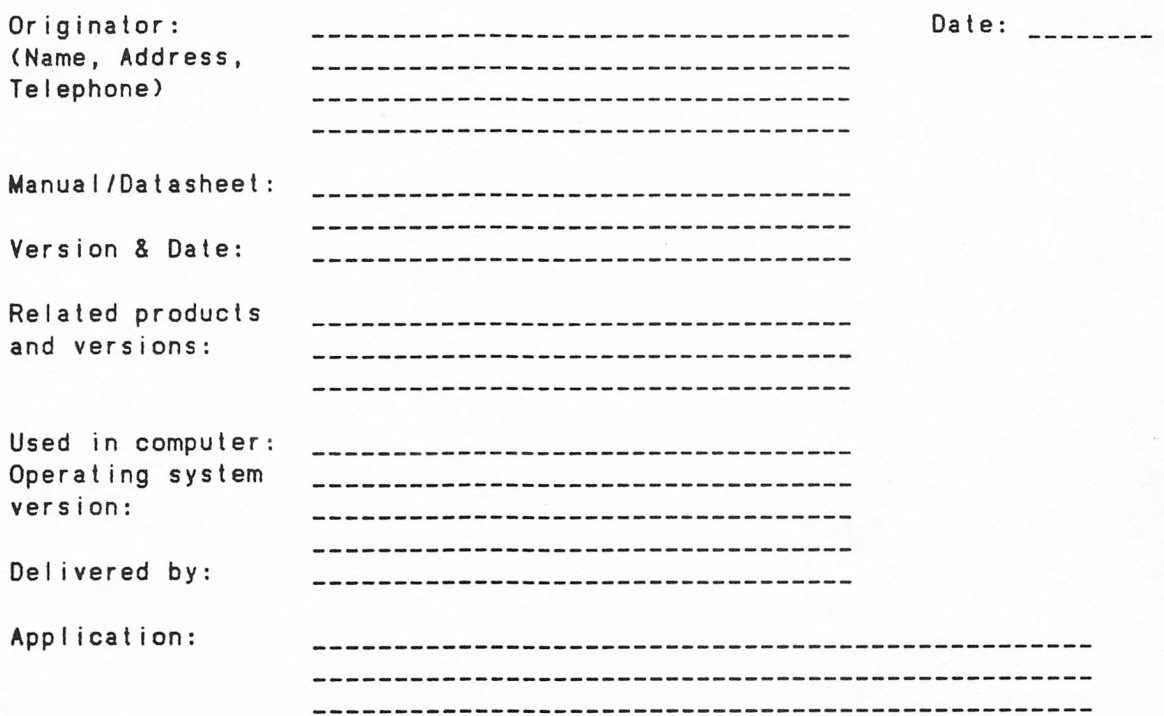

Describe below the deviations found. Give the page, the error and if possible, your suggested correction.

Describe also how the deviation was found and what influence it had on your system.

PLEASE SEND THIS REPORT TO Dataindustrier DIAB AB Documentation **Box 2029** S-183 02 Täby, Sweden

## 

ACTION BY DOCUMENTATION STAFF.

Comment verified Date:  $\frac{1}{2}$  $Sign:$ 

## COMMENTS FIXED:

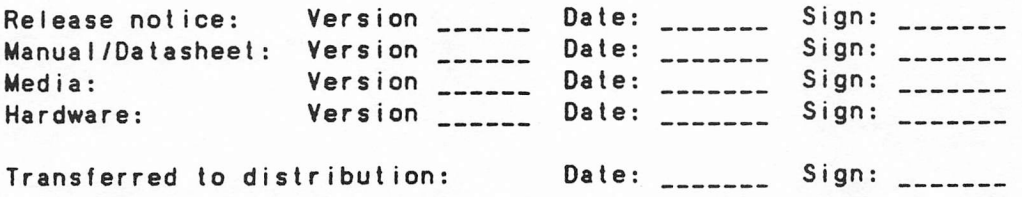

DataIndustrier DIAB AB